।। सा विद्या या विमक्तये ।।

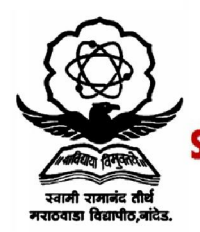

स्वामी रामानंद तीर्थ मराठवाडा विद्यापीठ, नांदेड

"ज्ञानतीर्थ" परिसर, विष्णुपूरी, नांदेड - ४३१६०६ (महाराष्ट्र)

SWAMI RAMANAND TEERTH MARATHWADA UNIVERSITY NANDED

"Dnyanteerth", Vishnupuri, Nanded - 431606 Maharashtra State (INDIA) Established on 17th September 1994 - Recognized by the UGC U/s 2(f) and 12(B), NAAC Re-accredited with 'A' Grade

# ACADEMIC (1-BOARD OF STUDIES) SECTION

Phone: (02462) 229542 Fax : (02402) 229542<br>Fax : (02462) 229574 Website: www.srtmun.ac.in E-mail: bos.srtmun@gmail.com

विद्यापीठ अनुदान आयोगाने शैक्षणिक वर्ष २०२०—२१ पासून मान्यता दिलेल्या<br>व्होकेशनल कोर्सेसचे (बी.व्होक पदवी,<br>ॲडव्हॉस-डिप्लोमा, डिप्लोमा व सर्टिफिकेट)<br>अभ्यासकम शैक्षणिक वर्ष २०२०—२१<br>पासनलला करणे बाबत.

# प रि प त्र क

या परिपत्रकान्वये सर्व संबंधितांना कळविण्यात येते की, विद्यापीठ अनृदान आयोगाने शैक्षणिक वर्ष २०२०-२१ पासून मान्यता दिलेल्या व्होकेशनल कोर्सेसच्या (बी. व्होक पदवी, ॲडव्हान्स डिप्लोमा, डिप्लोमा व सर्टिफिकेटस) अभ्यासक्रमांना मा विज्ञान व तंत्रज्ञान विद्याशाखेने **दिनांक ३१ मे २०२१ रोजीच्या बैठकीतील** केलेल्या शिफारशीप्रमाणे व मा. विद्यापरिषदेच्या दिनांक १२ जून २०२१ रोजीच्या बैठकीतील विषय क्रमांक २६/५१-२०२१ च्या ठरावानुसार खालील अभ्यासक्रमांस मान्यता देण्यात आली आहे.

- 1. B. Voc. IT/Hardware and Networking.
- 2. B. Voc Software Development.
- 3. B. Voc. Medical Laboratory Technology.
- 4. B. Voc. Horticulture and Post-Harvest Technology.
- 5. B. Voc. Herbal Medicine.
- 6. B. Voc. Commercial Aquaculture.
- 7. B. Voc. Food Processing Technology.
- 8. B. Voc. Skill Based Zoology.
- 9. B. Voc. Vocational Biotechnology.
- 10. B. Voc. Plant Tissue Culture Secretary.
- 11. Advance Diploma Radiological Physics.
- 12. Diploma Computer Hardware.
- 13. Diploma Computer Network Assistant.
- 14. Diploma PGDMLT.
- 15. Diploma Embedded System Design.
- 16. Diploma- Biofertilizer.
- 17. Diploma- Fisheries and Farm Management.
- 18. Diploma Bee Keeping.

सदरील परिपत्रक व अभ्यासक्रम प्रस्तुत विद्यापीठाच्या www.srtmun.ac.in या संकेतस्थळावर उपलब्ध आहेत. तरी सदरील बाब ही सर्व संबंधितांच्या निदर्शनास आणून द्यावी. ही विनंती.

tk-Ø-%'kS{kf.kd&1@ifji=d@Ogksds'kuy vH;klØe@N-2020&21@68 lgk-dqylfpo 'kS{kf.kd ¼1&vH;kleaMG½ foHkkx

दिनांक $: \circ$ ५.०७.२०२१

- प्रत माहिती व पुढील कार्यवाहीस्तव :<br>१) मा. कुलसचिव यांचे कार्यालय, प्रस्तुत विद्यापीठ.
- २) मा. संचालक, परीक्षा व मूल्यमापन मंडळ यांचे कार्यालय, प्रस्तुत विद्यापीठ.<br>३) प्राचार्य, सर्व संबंधित संलग्नित महाविद्यालये, प्रस्तुत विद्यापीठ.<br>४) साहाय्यक कुलसचिव, पदव्युत्तर विभाग, प्रस्तुत विद्यापीठ.<br>५) उपकुलसचिव
- 
- 
- 
- 

स्वाक्षरि

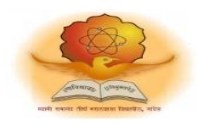

# Swami Ramanand Teerth Marathwada University Nanded

Program Structure for

B. Voc. in Software Development

B. Voc. F. Y. (Semester I + Semester II)

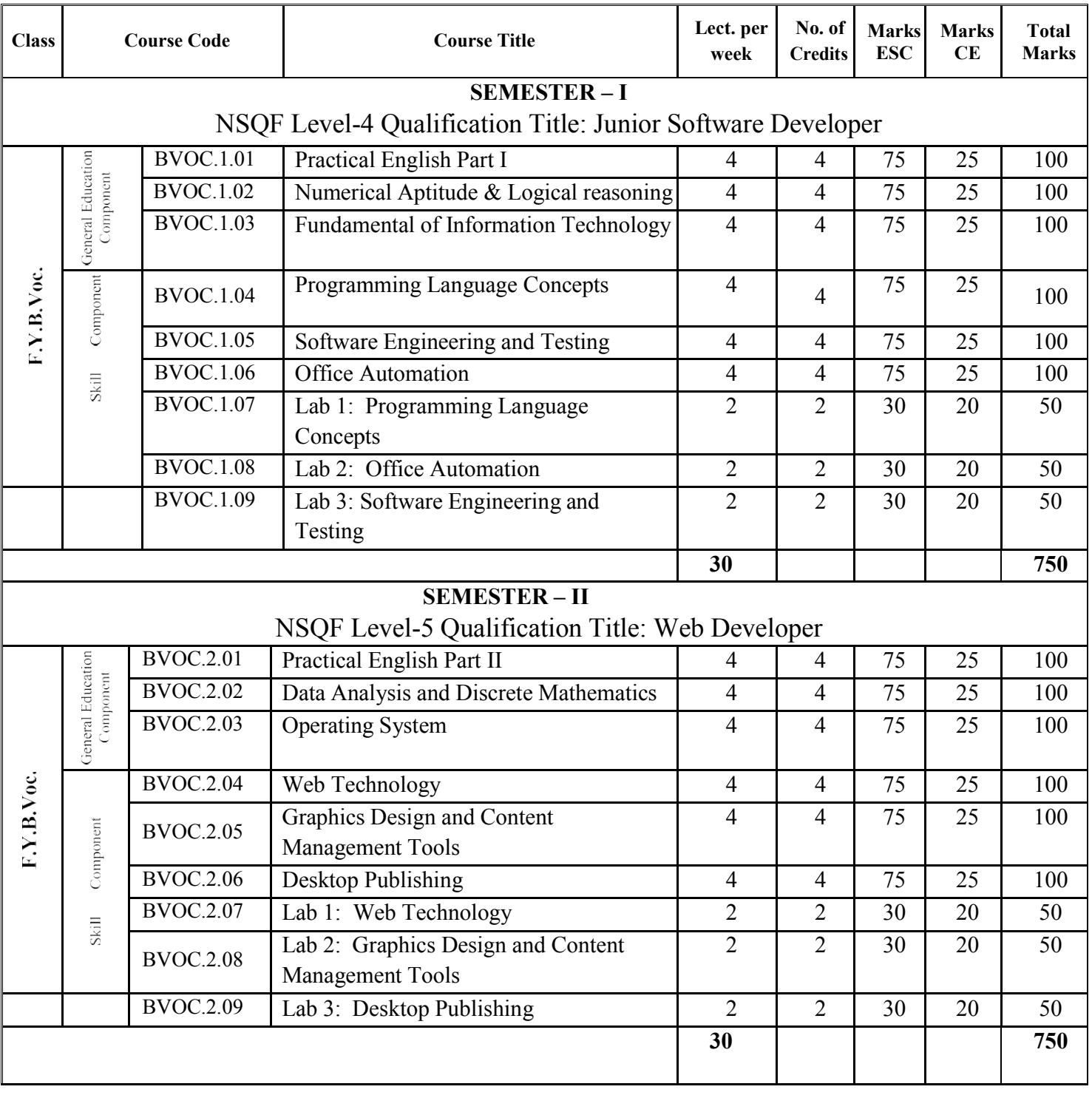

B. Voc. F. Y. (Semester I) B VOC.1.01 Practical English Part I

#### Course Objectives:

- 1. To make a comprehensive use of English in day-to-day life.
- 2. To help Students develop the ability to learn and contribute critically.
- 3. To develop the writing skills of the students.
- 4. To help the students to understand the basic usages of English.

#### Course Outcome:

#### By the end of this course students should be able to:

- 1. Understand and demonstrate Basic English usages for their different purposes.
- 2. Clear entrance examination and aptitude tests.
- 3. Write various letters, reports required for professional life.

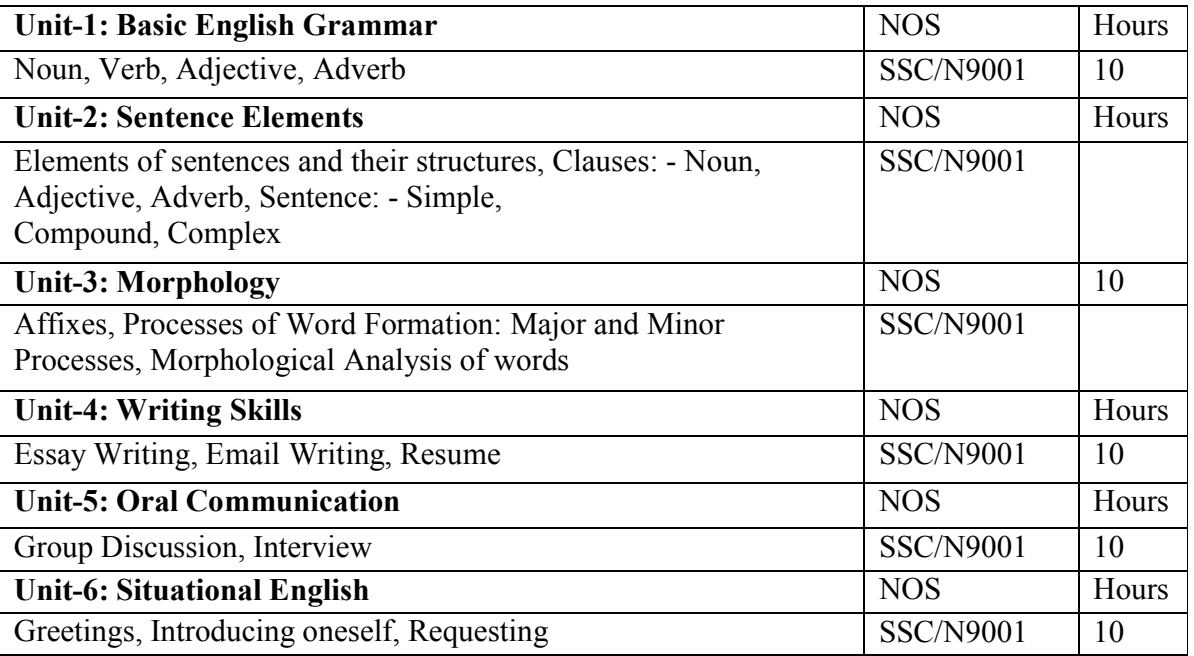

#### Reference Books

- 1. Modern English Grammar-L. S. Deshpande (creative Publication)
- 2. A Practical English Grammar- A. J. Thomson. (Oxford University)
- 3. Macmillan Foundation English. R. K. Dwivedi & a. Kumar (Mammalian India Ltd)
- 4. Writing English for You- G. Radhakrishna Pillai (Emerland Publication)
- 5. High School English Grammar & Composition Wren & Martin (S. Chand)
- 6. Radiance Communication Skills- Editorial Board (SRTM University) Orient Black Swan.

7. English Grammer and Composition – Rejendra Pal and Prem Lata Suri (Sultan Chand and Sons)

B. Voc. F. Y. (Semester I )

BVOC.1.02 Numerical Aptitude & Logical reasoning

# Learning Objectives:

- i. Practicing Basics of mathematics
- ii. Use of Numbers
- iii. This course enables students to develop their ability to reason by introducing them to elements of reasoning
- iv. Basics knowledge of different types of Series and Directions.

#### Course Outcomes:

- i. Develops problem solving skills of student
- ii. Improves Basic and advanced calculations used in day to day life.
- iii. Improves Mental Alertness
- iv. Construct a logically sound and well-reasoned argument.

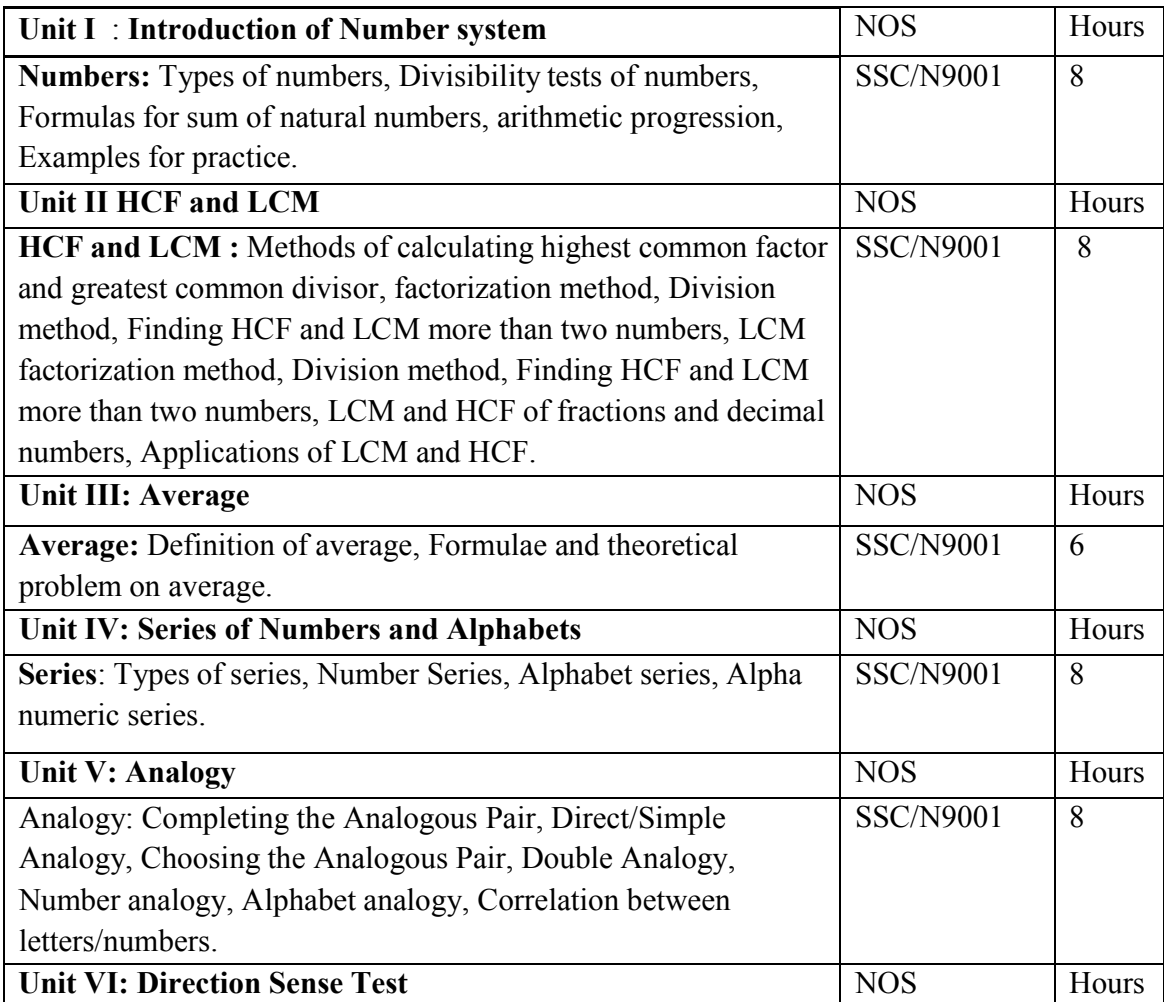

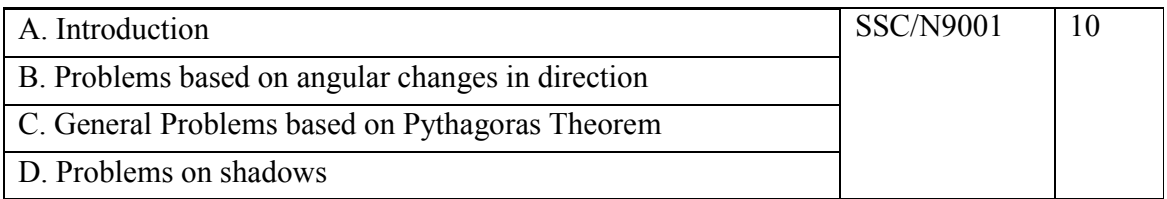

- 1. Quantitative Aptitude, Dr.R.S Aggarwal, S.Chand and Company
- 2. A Modern [Approach](http://www.indiabix.com/) to Verbal & Nonverbal Reasoning, Dr.R.S Aggarwal, S.Chand and [Company](http://www.allindiaexams.in/)
- 3. www.indiabix.com
- 4. www.allindiaexams.in

B. Voc. F. Y. (Semester I)

## BVOC.1.03 Fundamental of Information Technology

#### Learning Objectives:

- i. To create overall generic awareness about scope of the field of IT and to impart basic personal computing skills.
- ii. To create background knowledge for the various courses in the programme.
- iii. It will help them to pursue specialized programs leading to technical and professional careers and certifications in the IT industry.

#### Course Outcomes:

At the end of this course, student should be able to

- i. Understand basic concepts and terminology of information technology.
- ii. Have a basic understanding of computers and their operations.
- iii. Identify issues related to basic parts.
- iv. Understand number systems used in computers
- v. To impart functional knowledge about networks and internet. To give an overview of computer application in various fields and an overall generic awareness about the scope of the field of IT

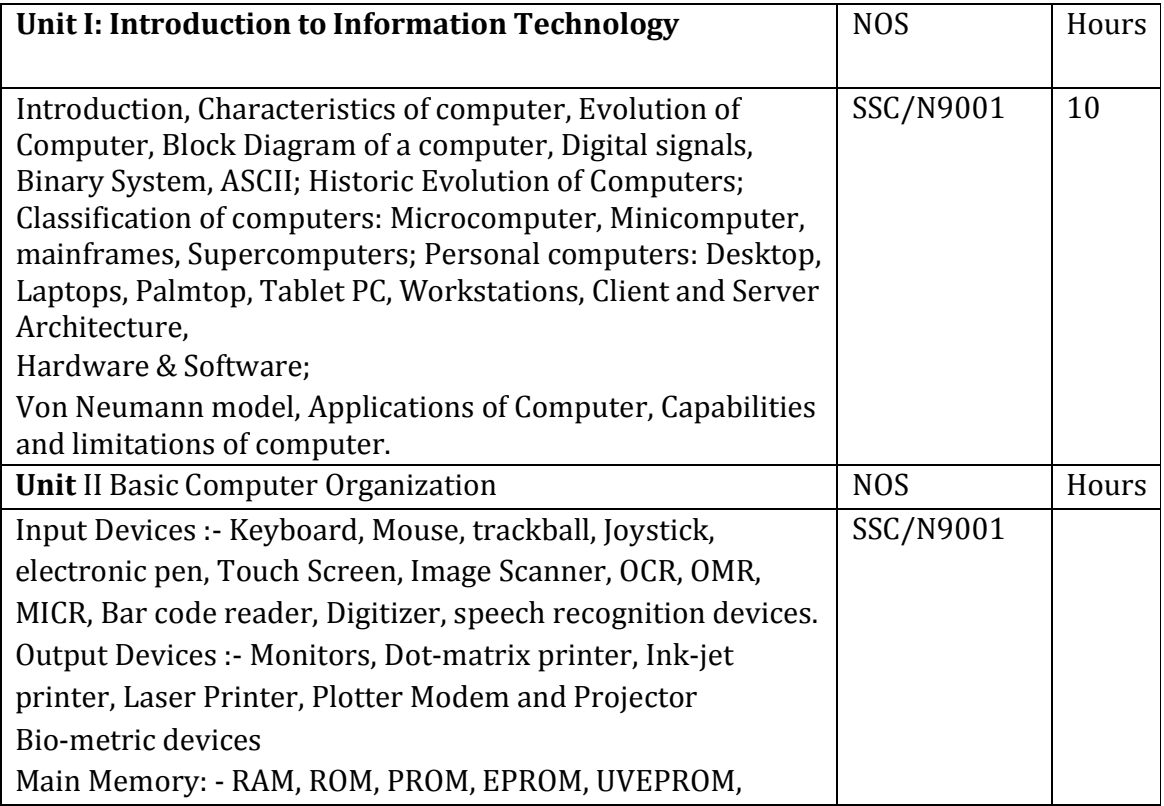

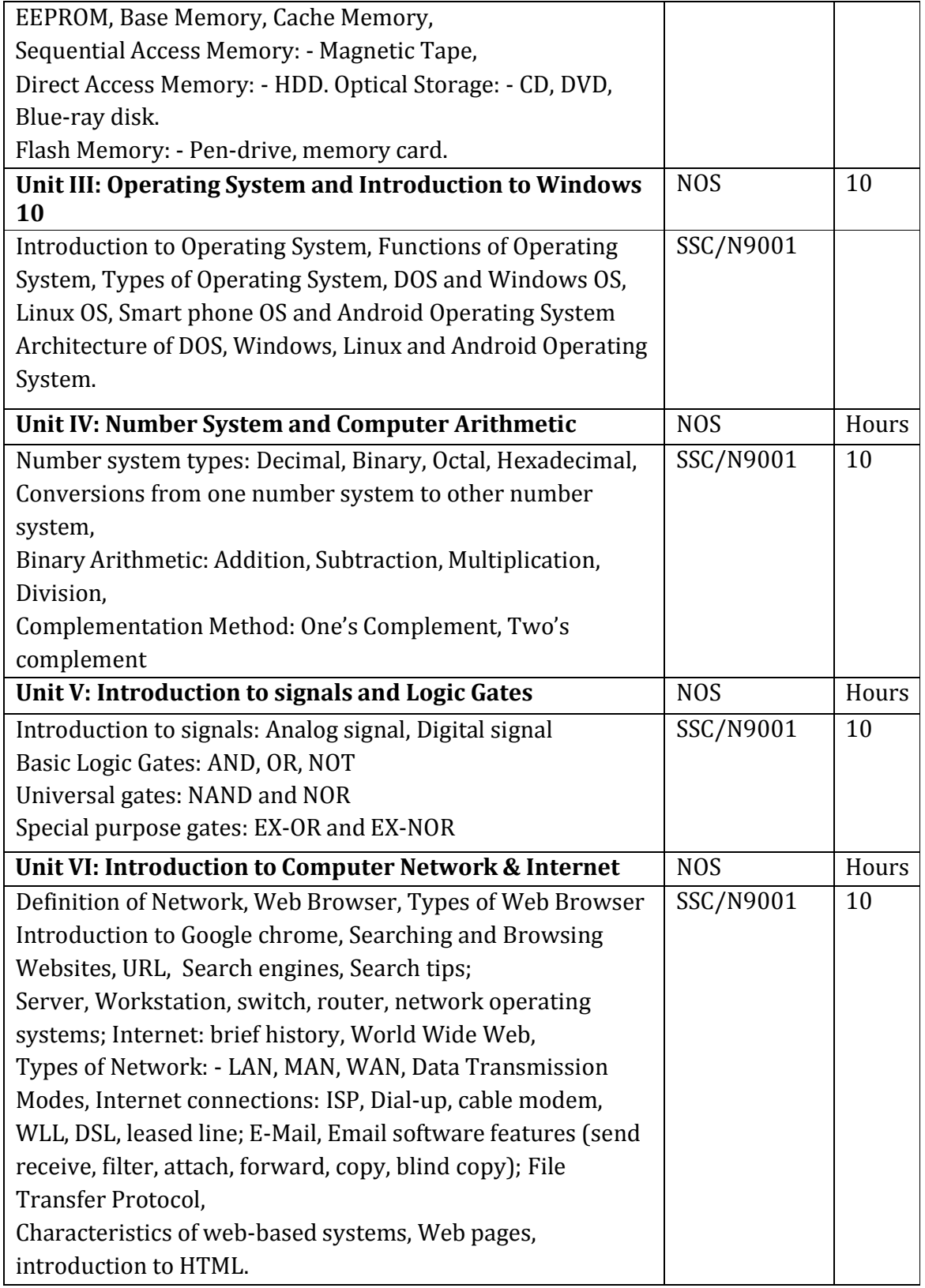

- 1. Fundamentals of Computer by P.K. Sinha BPB publication 6th Edition ISBN: 81-7656- 752-3
- 2. Fundamentals of Microprocessor and Microcontrollers by B. Ram
- 3. Modern Digital Electronics -by R. P. Jain Tata McGraw -Hill Publication 3rd Edition ISBN: 978-0- 07-049492-3
- 4. MICROPROCESSOR -by B. Ram publication 5th Edition.
- 5. Inside the PC by Peter Norton

B. Voc. F. Y. (Semester I)

BVOC.1.04 Programming Language Concepts

#### Learning Objectives:

- i. Programming Language Concepts course would enable the students in understanding Basics of Programming Languages and design & write the simple software applications using C programming.
- ii. Learn how to design algorithms and flowcharts.
- iii. Learn fundamental concepts of C Programming such as. Variables and constants, Operators, conditional and looping statements, Arrays, functions, structure and union, pointer, file handling etc.

#### Course Outcomes:

After successful completion of this course, students should be able to:

- i. To design algorithms and flowcharts to solve any problems.
- ii. To write software program to solve the given problem
- iii. To use file handling for storing and processing data.
- iv. To design program using graphics function in C

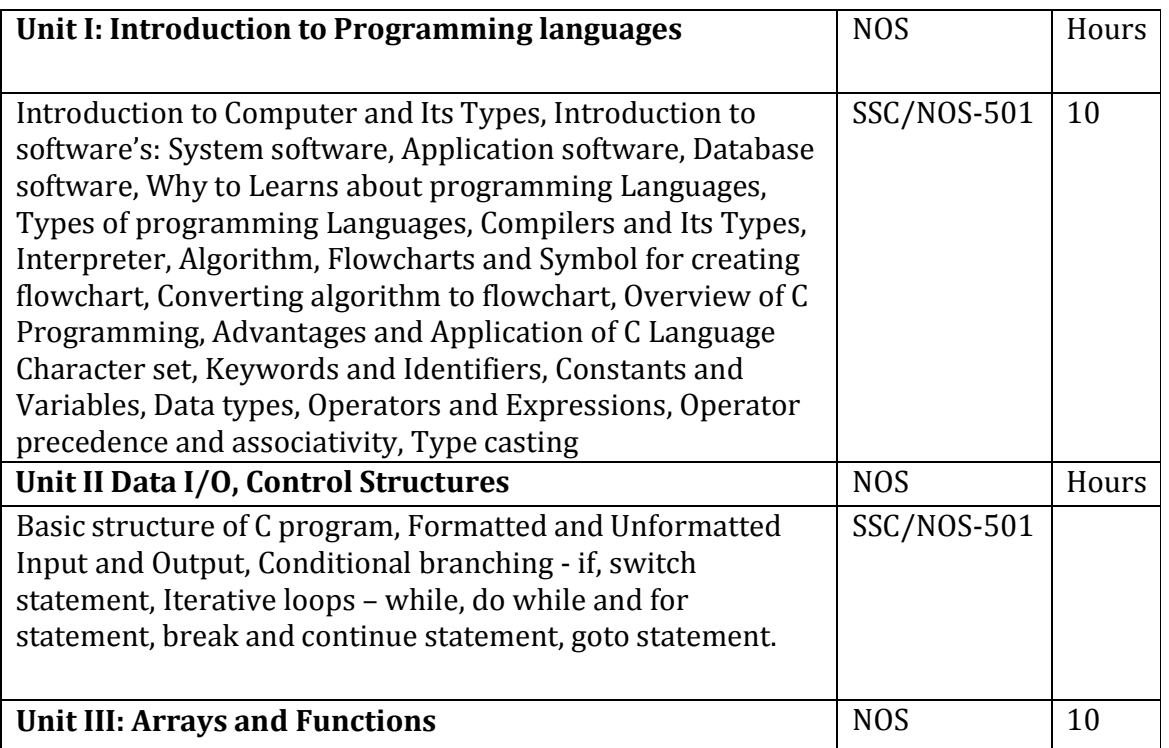

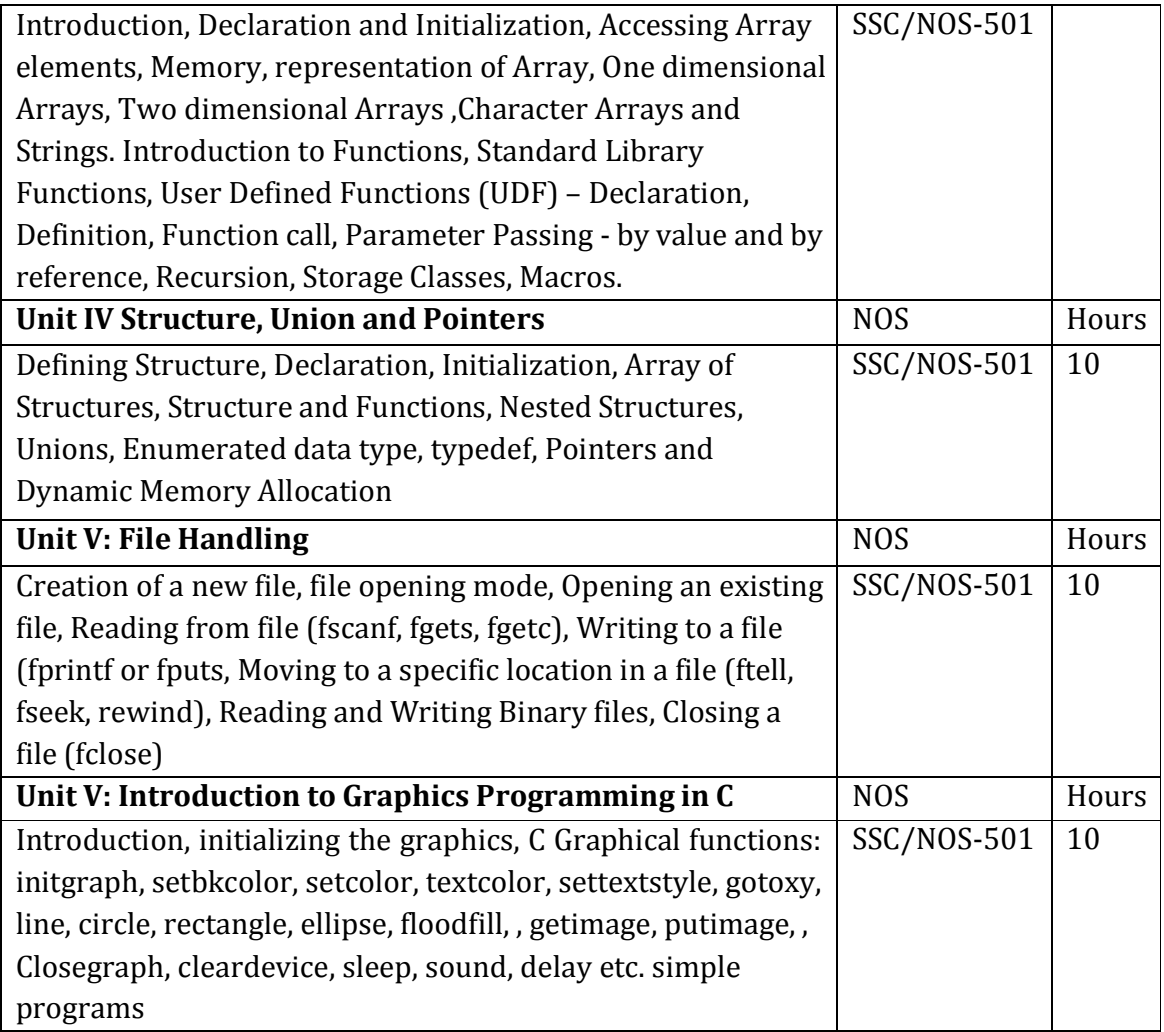

- 1. Let us C-YashwantKanetkar.
- 2. Programming in C- Balguruswamy
- 3. The C programming Lang., Pearson Ecl Dennis Ritchie
- 4. Structured programming approach using C- Forouzah&Ceilberg Thomson learning publication.
- 5. Pointers in C YashwantKanetkar

B. Voc. F. Y. (Semester I)

BVOC.1.05 Software Engineering and Testing

# Learning Objectives:

- i. To develop software engineering skills and testing plans.
- ii. To understand system concepts and its application in Software development.
- iii. To enhance skills of designing and testing software.
- iv. To learn technical skills to assure production of quality software.

# Course Outcomes:

- i. Ability to learn various methods of software development.
- ii. Ability to apply various software testing techniques

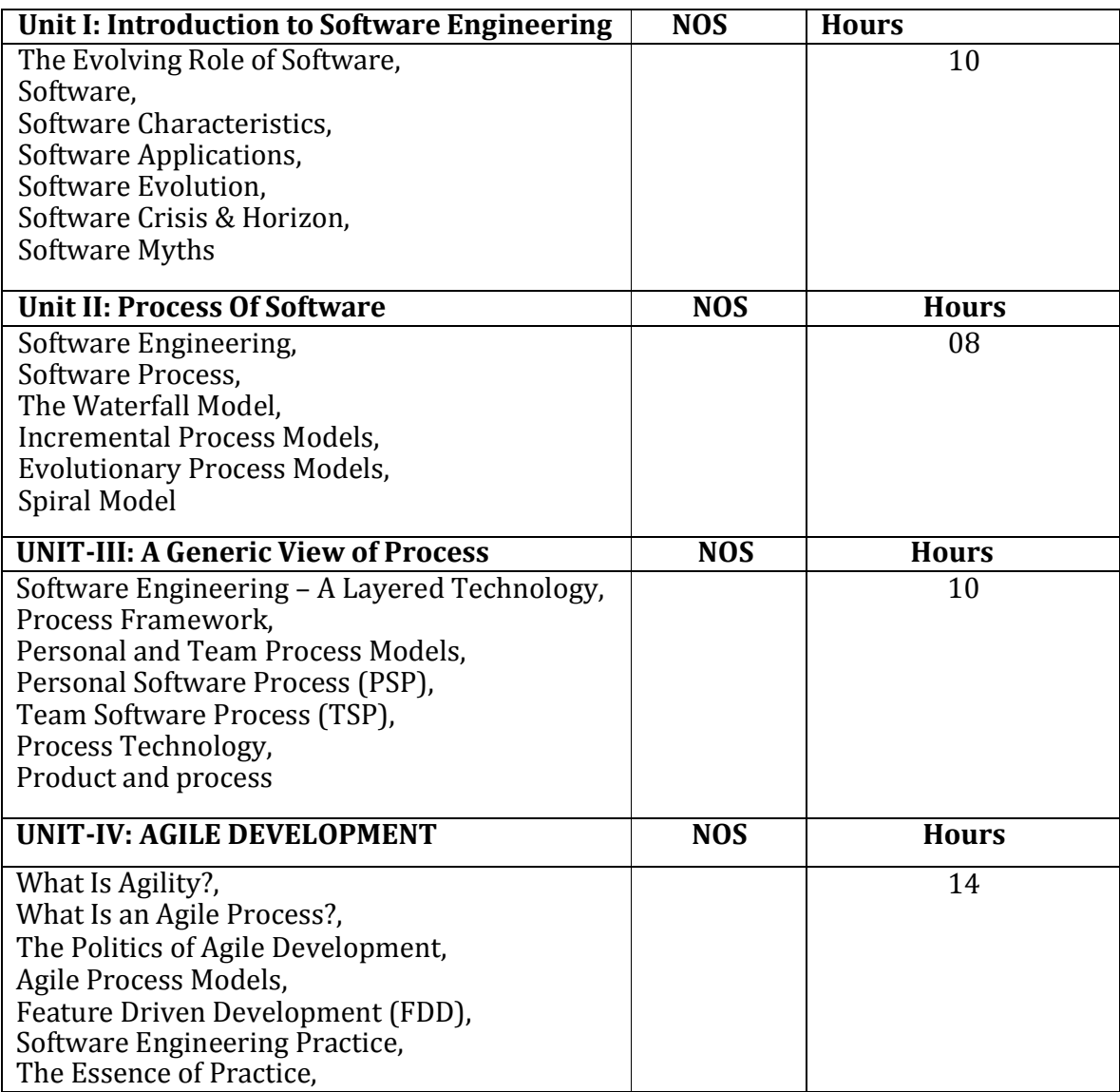

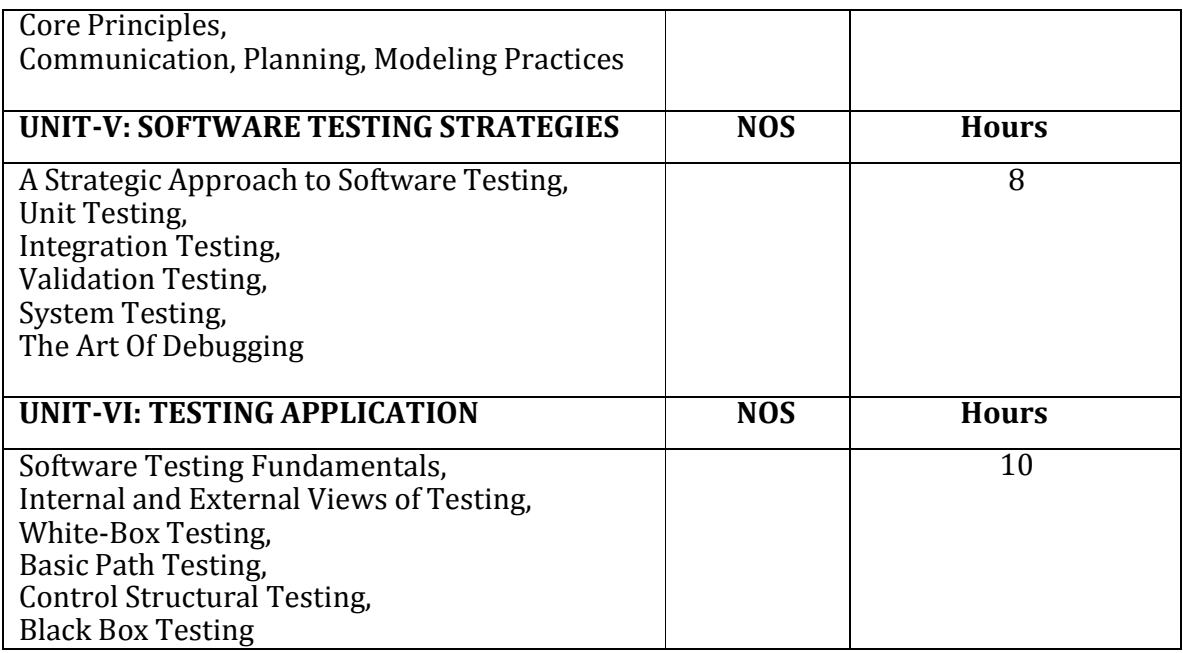

- 1. Software Engineering (7 th edition) R.Pressmen M C Graw Hill ISBN-13: 978-0078022128
- 2. Software Engineering (8 th edition) R.Pressmen M C Graw Hill ISBN-10: 9780089022382
- 3. Software Testing Concepts and Tools Nageswara Rao Dreamtech Publication ISBN 8177227122, 9788177227123
- 4. Software Engineering by Roger S. Pressman, Sixth Edition, McGraw Hill International Pub, ISBN- 0077227808.
- 5. Software Testing in the Real World by Edward Kit, Addition Wesley Pub, ISBN-0201877562
- 6. Software Testing by Ron Patton, Second Edition, BPB Publication, ISBN-9780672327988
- 7. The Art of Software Testing by G. J. Myers, Third Edition, Wiley-InterScience Pub, ISBN: 9781118031964

B. Voc. F. Y. (Semester I) BVOC.1.06 Office Automation

#### Learning Objectives:

- i. Office Automation course would enable the students in crafting professional word documents, excel spread sheets, power point presentations using the Microsoft suite of office tools.
- ii. This will help students to develop accurate and well-designed documents.
- iii. To familiarize the students in managing database with Microsoft Access.

# Course Outcomes:

After successful completion of this course, students should be able to:

- i. To prepare well designed documentation.
- ii. To create, modify format and print document using MS Word.
- iii. To design pages using different page layouts.
- iv. To work with a Spreadsheet, Charts and perform basic calculations.
- v. To create effective presentations using power point.
- vi. To apply animations and themes to enhance the looks of the Presentation.
- vii. To design a database with related tables using MS Access.

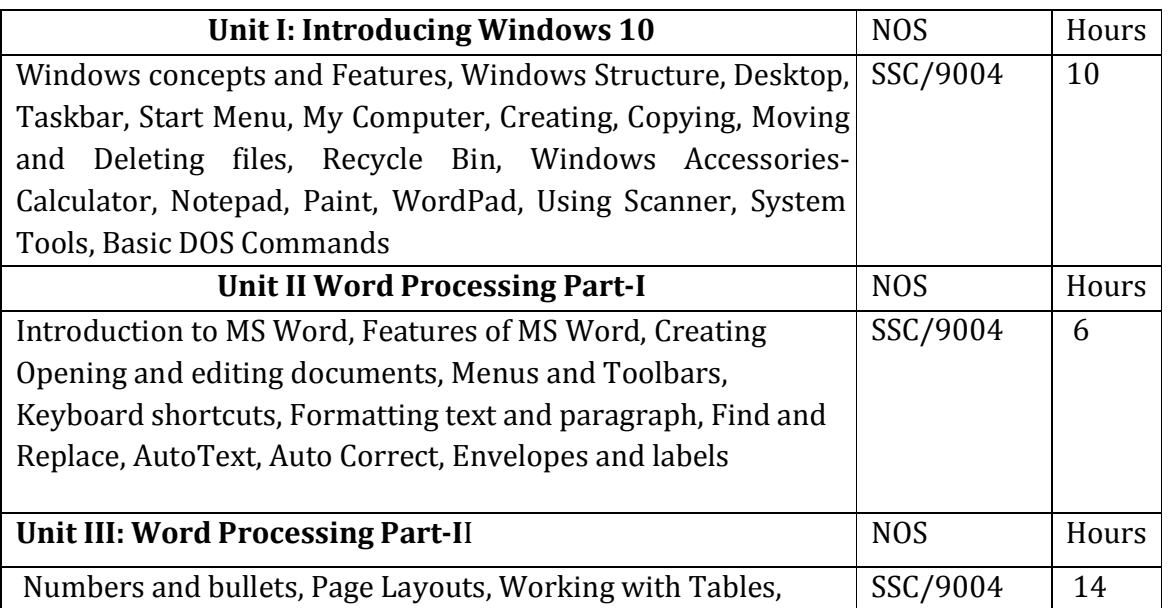

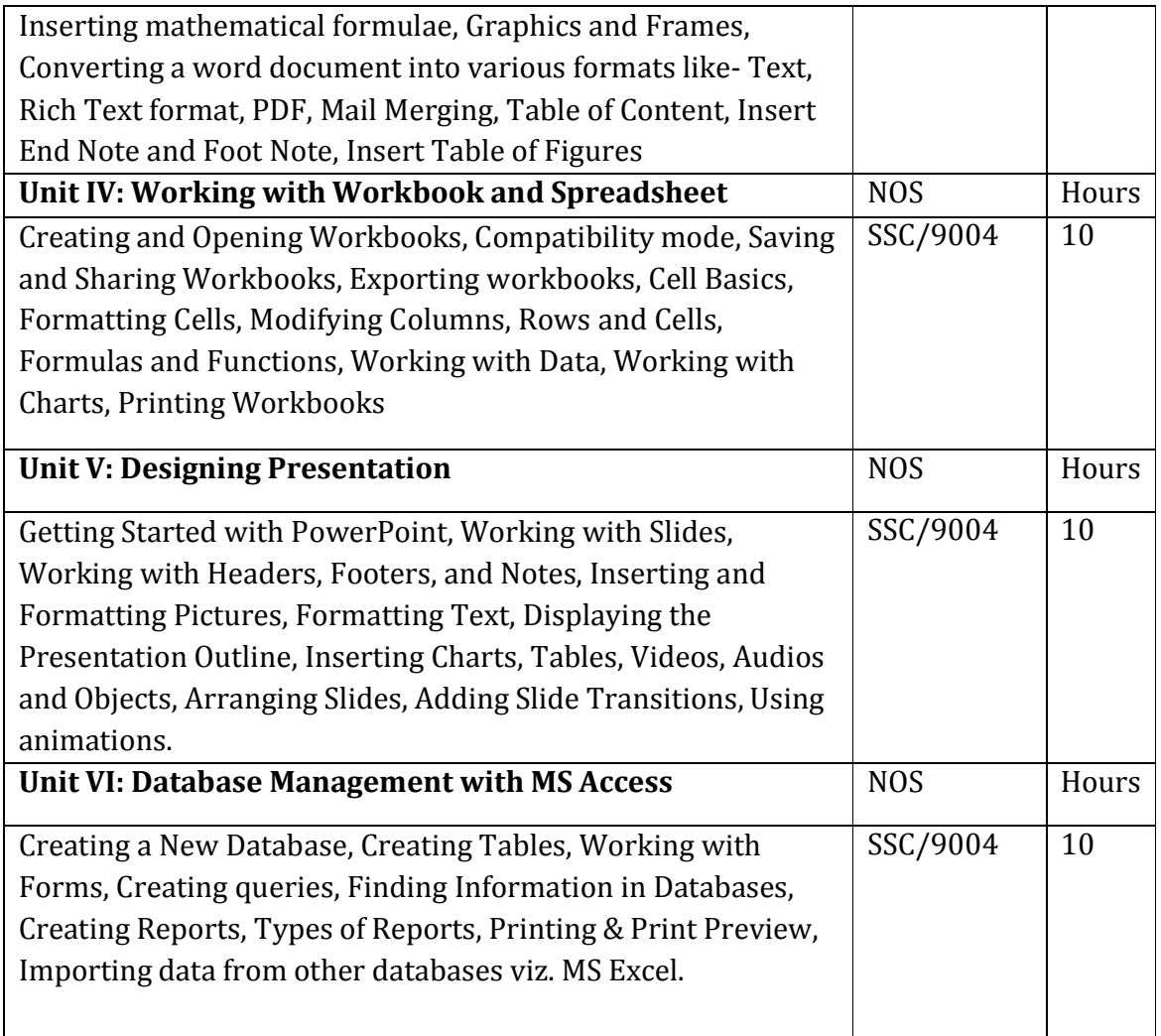

- 1. EXCEL 2007 Made Simple by Satish Jain, BPB
- 2. Word 2007 by Rutkosky, BPB 3
- 3. PowerPoint 2007 Made Simple by Satish Jain, BPB
- 4. Mastering EXCEL 4 for Windows Chester BPB
- 5. Learning Microsoft Office 2010, Lisa Bucki, Chirsty Parish, SuznneWeixel

B. Voc. F. Y. (Semester I)

#### BVOC.1.07 Lab 1: Programming Language Concepts

#### Learning Objectives:

- i. Programming Language Concepts course would enable the students in understanding Basics of Programming Languages and design & write the simple software applications using C programming.
- ii. Learn how to design algorithms and flowcharts.
- iii. Learn fundamental concepts of C Programming such as. Variables and constants, Operators, conditional and looping statements, Arrays, functions, structure and union, pointer, file handling etc.

#### Course Outcomes:

After successful completion of this course, students should be able to:

- i. To design algorithms and flowcharts to solve any problems.
- ii. To write software program to solve the given problem
- iii. To use file handling for storing and processing data.
- iv. To design program using graphics function in C

#### Lab Work/ Practical List

Programs for the demonstration of all the concepts in C Programming Language.

Following List should be covered after the Programs for the demonstration of concepts of C language.

- 1. Write a C program for the following:
	- a) Swapping using third variable
	- b) Swapping without using third variable
- 2. Write a C program to find Largest of the three Number using ternary operator.
- 3. Write a C program to print grade of the Students based on percentage as follows:
	- >=80% -- Distiction
	- >=60% -- First Class
	- >=40% -- Pass Class

Otherwise -- Fail

- 4. Write a C program to Check whether given number is Armstrong Number.
- 5. Write a C program to convert given number into word format using switch control Structure e.g. 123 >>>OneTwoThree
- 6. Write a C program to print all prime Number between 1 to n.

7. Write a C program to Print given Pattern:

 $1 >>$ 

 $2 >>$ 

3>>>

- 8. Write a C program to find sum series: 1/1! 2/2! + 3/3! 4/4!............... N/N! .
- 9. Write a C program to find GCD and LCM of the given numbers.
- 10. Write a C program to find smallest and largest of n numbers using Arrays.
- 11. Write a C program to sort n numbers using Arrays in ascending or descending order.
- 12. Write a C program to find Addition of the two Matrix.
- 13. Write a C program to find Multiplication of the two Matrix.
- 14. Write a C program to find Transpose of the Matrix.
- 15. Write a C program to find sum of the diagonal of the Matrix.
- 16. Write a C program to find sum of the digits of the Number with and without Recursion. With Recursion

Without Recursion

- 17. Write a C program to find Fibonacci series using recursion.
- 18. Write a C program to count the Number of the vowels and consonants in the String.
- 19. Write a C program by using Structure to display the information of the students. it include roll no.(int) , Name(char) , Gender(char) , fees(float).
- 20. Write a C program to swap two numbers using Call by Reference And call by value. Call by Value

Call by Reference

21. Write a C program to add two integer using Pointers.

Using Function

Without Using Function

- 22. Write a C program to count number of the Characters, words and lines in the txt file.
- 23. Write a C program to display the contents of file on screen.
- 24. Write a C program to copy contents of one file to another.

25. Write a C program to read name and marks of n number of students from and store them in a file. If the file previously exits, add the information to the file.

26. Write a C program to write all the members of an array of structures to a file using fwrite(). Read the array from the file and display on the screen.

27. Write a C program to sort n strings using Arrays in ascending or descending order

28. Write a Program to draw basic graphics construction like line, circle, arc, ellipse and rectangle.

29. Write a Program to draw animation using increasing circles filled with different colors and patterns.

30. Program to make screen saver in that display different size circles filled with different colors and at random places.

- 31. Write a Program to make a moving colored Airplane/car using inbuilt functions.
- 32. Write a C Program to Remove Characters in String except Alphabets
- 33. Write a program in C to print individual characters of string in reverse order

34. Write a program in C to count total number of alphabets, digits and special characters in a string

35. Write a C program to check whether a given substring is present in the given string

36. Write a program in C to convert a string to lowercase

37. Write a program in C to make such a pattern like right angle triangle with a number which will repeat a number in a row.

The pattern like :

1

22

333

4444

38. Write a program in C to make such a pattern like right angle triangle with number increased by 1

The pattern like :

1

2 3

4 5 6

7 8 9 10

39. Write a program in C to make such a pattern like a pyramid with numbers increased by 1. Go to the editor

1

2 3

4 5 6

7 8 9 10

40. Write a program in C to make such a pattern like a pyramid with an asterisk. Go to the editor

\*

\* \*

\* \* \*

\* \* \* \*

41 Write a C program to reverse the digits of a given integer.

42. Write a C program to check whether an integer is a palindrome or not. An integer is a palindrome when it reads the same forward as backward

# References:

1. Let us C-YashwantKanetkar.

2. Programming in C- Balguruswamy

3. The C programming Lang., Pearson Ecl – Dennis Ritchie

4. Structured programming approach using C- Forouzah&Ceilberg Thomson learning publication.

5. Pointers in C – YashwantKanetkar

B. Voc. F. Y. (Semester I) BVOC.1.08 Lab 2: Office Automation

# Lab Work/ Practical List

Task 1 Create project certificate Features to be covered:-Formatting Fonts in word, Drop Cap in word, Applying Text effects, Using Character Spacing, Borders and Colours, Inserting Header and Footer, Using Date and Time option in Word.

Task 2: Creating project Features to be covered:-Formatting Styles, Inserting table, Bullets and Numbering, Changing Text Direction, Cell alignment, Footnote, Hyperlink, Symbols, Spell Check, Track Changes.

Task 3: Creating a Newsletter: Features to be covered: - Table of Content, Newspaper columns, Images from files and clipart, Drawing toolbar and Word Art, Formatting Images, Textboxes and Paragraphs

Task 4: Creating a Feedback form - Features to be covered- Forms, Text Fields, Inserting objects, Mail Merge in Word.

# *Tasks to be completed using MS Excel*

Task1: Creating a Scheduler - Features to be covered: Gridlines, Format Cells, Summation, auto fill, formatting Text.

Task 2: Calculations - Features to be covered:- Cell Referencing, Formulae in excel – average, std. deviation, Charts, Renaming and Inserting worksheets, Hyper linking, Count function, LOOKUP/VOOKUP

Task 3: Performance Analysis - Features to be covered: - Split cells, freeze panes, group and outline, Sorting, Boolean and logical operators, Conditional formatting

# *Tasks to be completed using MS Power Point*

Task1: Students will be working on basic power point utilities and tools. Topic covered includes :- PPT Orientation, Slide Layouts, Inserting Text, Word Art, Formatting Text, Bullets and Numbering, Auto Shapes, Lines and Arrows

Task 2: Concentrating on the in and out of Microsoft power point. Topics covered includes: - Master Layouts (slide, template, and notes), Types of views (basic, presentation, slide slotter, notes etc.), and Inserting – Background, textures, Design Templates, Hidden slides. Auto content wizard, Slide Transition, Custom Animation, Auto Rehearsing

Task 3: Power point test would be conducted. Students will be given model power point presentation which needs to be replicated (exactly how it's asked).

# *Tasks to be completed using MS Access*

Task 1: Creating Student's address Database and then list the data on the screen in alphabetical order and performing various queries.

Task 2: Generating Query in Access

Task 3: Generating the Report from Database and Importing and exporting data

B. Voc. F. Y. (Semester I)

BVOC.1.09 Lab 3: Software Engineering and Testing

## Lab Work/ Practical List

- 1) Develop requirement specification of our project
- 2) Develop DFD model(level-0,level-1 dfd and data dictionary of the project
- 3) Develop UML use case model for a problem
- 4) Develop sequence diagram
- 5) Develop class diagram
- 6) Take any system( e.g. ATM system) and study its system specification and report the various bugs
- 7) Write the any test case for any known application(e.g. banking system)
- 8) Create a test plan document for any application(library mgmt. system)
- 9) Study of any testing tool (e.g. winrunner)
- 10)Study of any testing tool(e.g. selenium)
- 11) Study of any bug tracking tool (e.g. Bugzilla,bugbit)
- 12) Study of any Test management tool (e.g. test director)
- 13) Study of any Open source testing tool (e.g. test link)

B. Voc. F. Y. (Semester II)

#### BVOC.2.01 Practical English Part II

#### Course Objectives:

1. To make a comprehensive use of English in day-to-day life.

- 2. To help Students develop the ability to learn and contribute critically.
- 3. To develop the writing skills of the students.
- 4. To help the students to understand the basic usages of English.

#### Course Outcome:

#### By the end of this course students should be able to:

- 1. Understand and demonstrate Basic English usages for their different purposes.
- 2. Clear entrance examination and aptitude tests.
- 3. Write various letters, reports required for professional life.

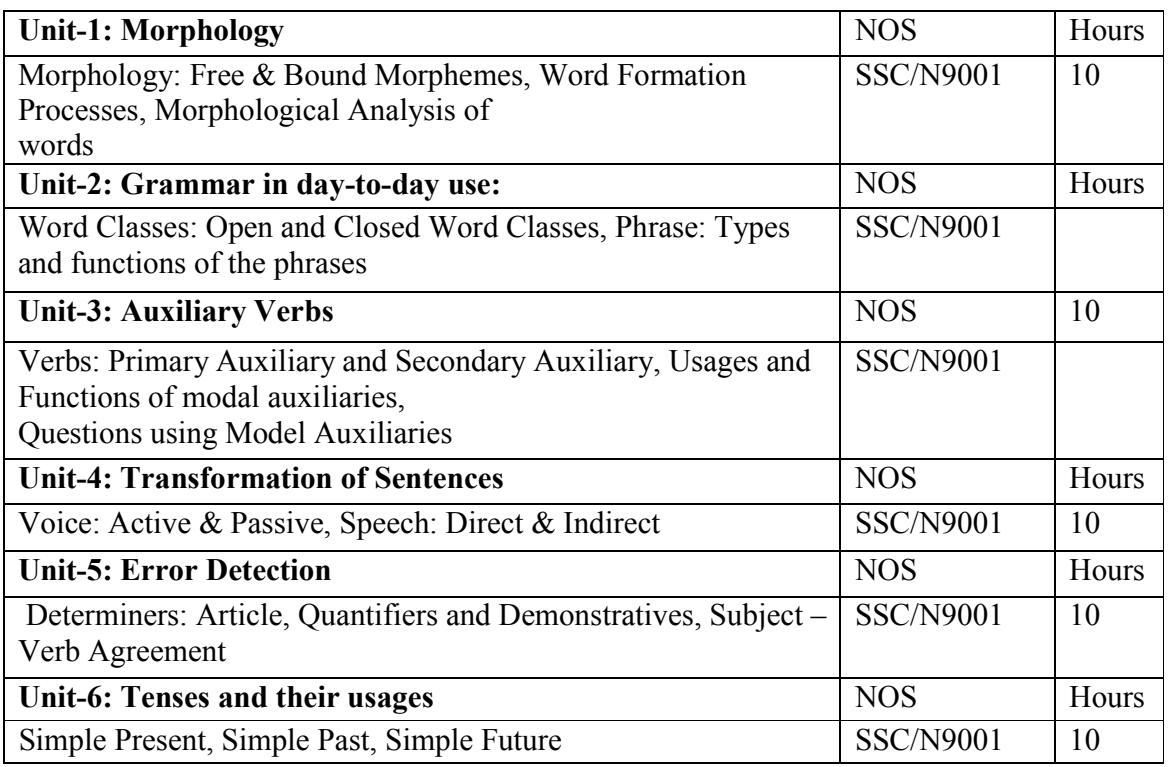

#### Reference Books

- 1. Modern English Grammar-L. S. Deshpande (creative Publication)
- 2. A Practical English Grammar- A. J. Thomson. (Oxford University)
- 3. Macmillan Foundation English. R. K. Dwivedi & a. Kumar (Mammalian India Ltd)
- 4. Writing English for You- G. Radhakrishna Pillai (Emerland Publication)
- 5. High School English Grammar & Composition Wren & Martin (S. Chand)
- 6. Radiance Communication Skills- Editorial Board (SRTM University) Orient Black Swan.
- 7. English Grammer and Composition Rejendra Pal and Prem Lata Suri (Sultan Chand

B. Voc. F. Y. (Semester II)

BVOC.2.02 Data Analysis and Discrete Mathematics

#### Learning Objectives:

- i. Practicing Basics of mathematics
- ii. Use of Numbers
- iii. This course enables students to develop their ability to reason by introducing them to elements of reasoning
- iv. Basics knowledge of different types of set mathematical logic relations and probability.

#### Course Outcomes:

- i. Develops problem solving skills of student
- ii. Improves Basic and advanced calculations used in day to day life.
- iii. Improves basics mathematics and statistics
- iv. Construct a logically sound and well-reasoned argument.

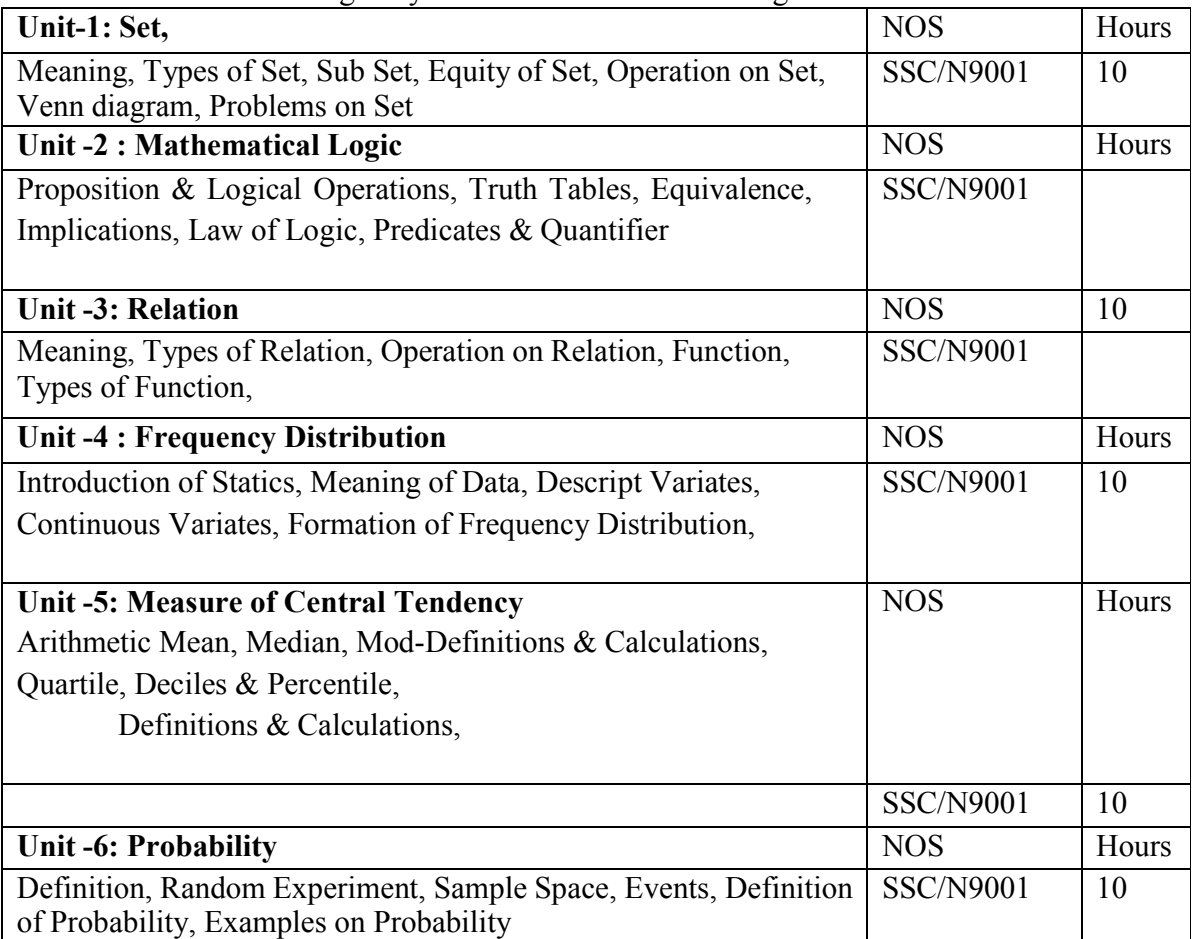

- 1. Statistical Method  $-S$ . P. Gupta  $9<sup>th</sup>$  Edition, S. Chand Publication
- 2. Fundamental of Statics S. C. Gupta,  $6<sup>th</sup>$  Edition, Himalaya Publication.
- 3. Discrete Mathematical Structure- Y. N. Singh

B. Voc. F. Y. (Semester II) BVOC.2.03 Operating System

# Learning Objectives:

- i. Demonstrate a knowledge of process control, threads, concurrency, memory management Scheduling, I/O and files, distributed systems, security, networking.
- ii. Understand the services provided by and the design of an operating system.
- iii. Understand the structure and organization of the file system.
- iv. Understand what a process is and how processes are synchronized and scheduled.

# Course Outcomes:

After successful completion of this course, students should be able to:

i. Understand and analyse theory and implementation of: processes, resource control (concurrency etc.), physical and virtual memory, scheduling, I/O and files

- ii. Use system calls for managing processes, memory and the file system.
- iii. describe, contrast and compare differing structures for operating systems
- iv. Understand the data structures and algorithms used to implement an OS.

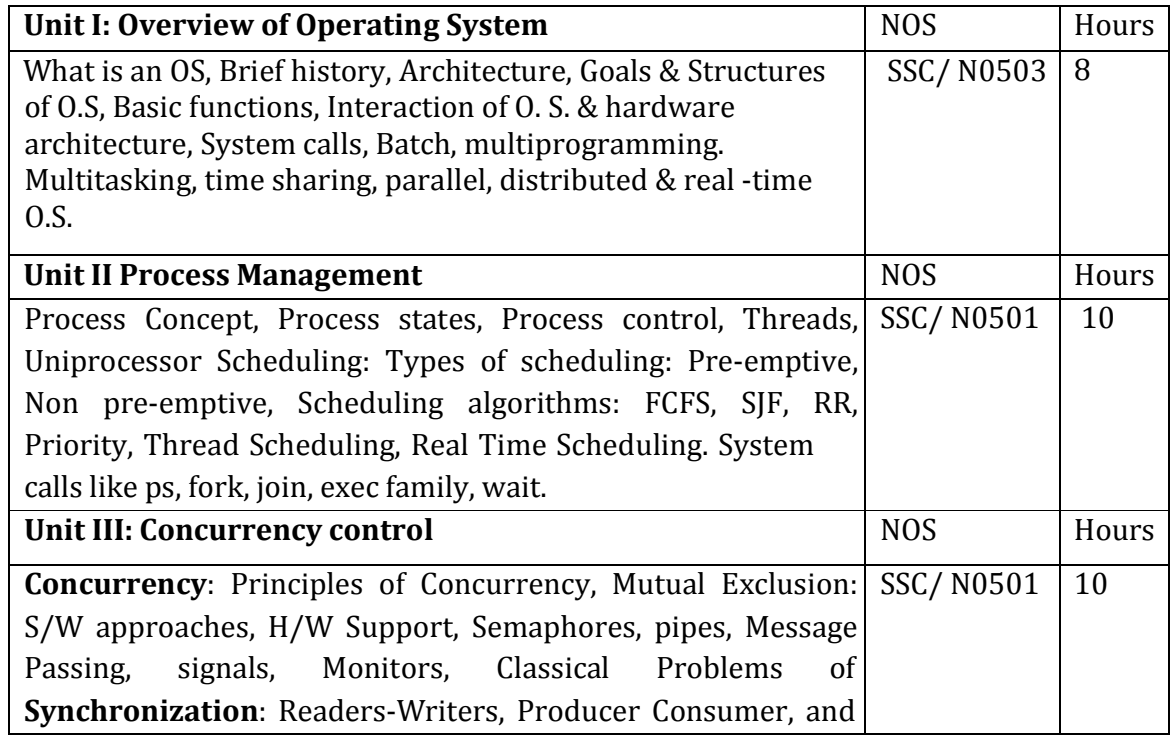

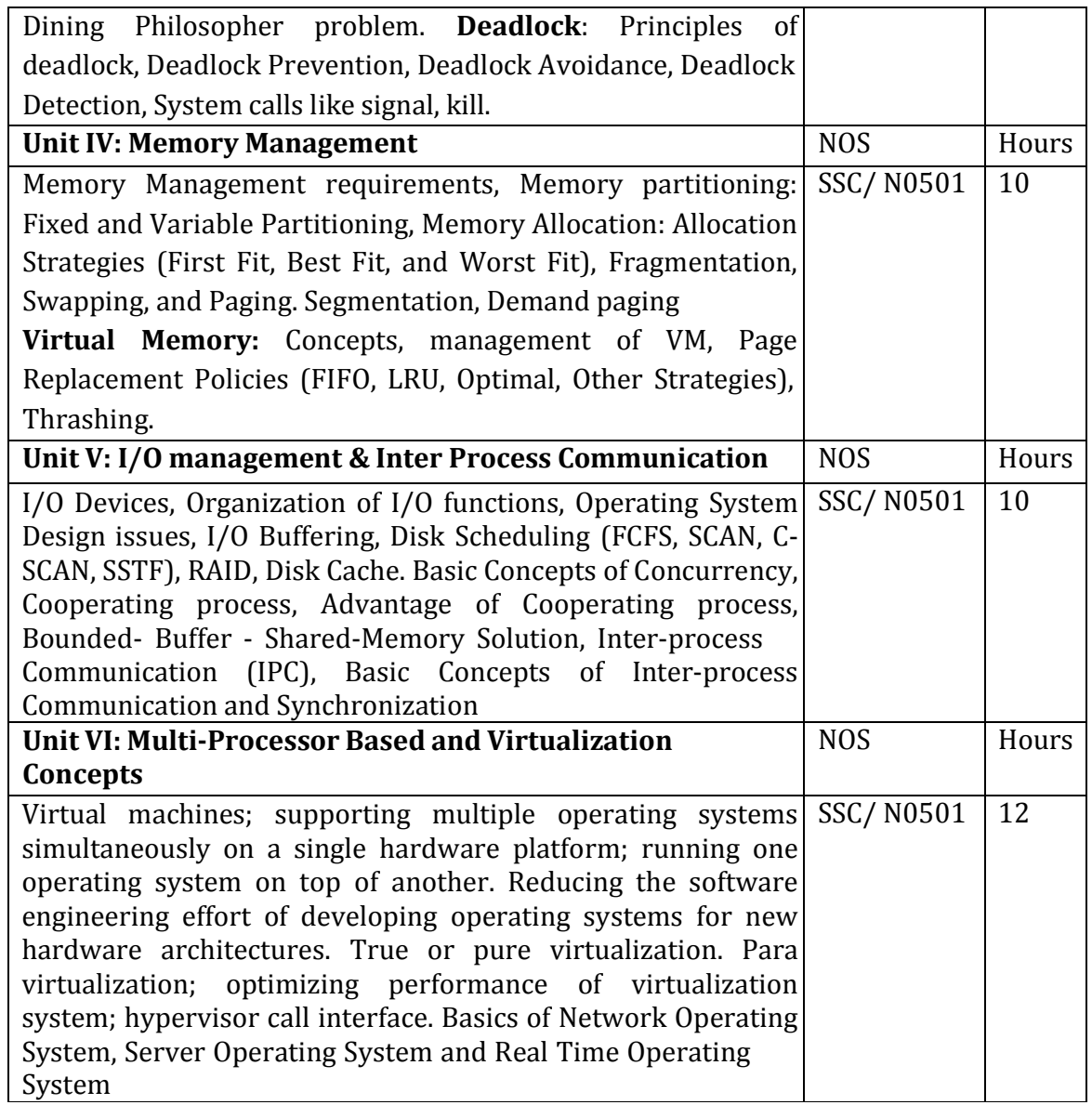

# Reference Books:

- 1. Operating System Concepts by Abraham Silberschatz, Peter B. Galvin, Greg Gagne.
- 2. Modern Operating Systems by Andrew Tanenbaum, Prentice Hall.
- 3. Operating Systems by William Stallings Prentice Hall
- 4. Fundamentals of Operating Systems by A.M. Lister, Macmillan

B. Voc. F. Y. (Semester II)

BVOC.2.04 Web Technology

#### Learning Objectives:

- i. To impart basic Web Designing skills.
- ii. To provide the in-depth knowledge about Static and Dynamic Web Designing and make them ready for designing such websites
- iii. Develop the modern Web applications using the client and server side technologies and the web design fundamentals

#### Course Outcomes:

- i. Describe the concepts of WWW including browser and HTTP protocol.
- ii. List the various HTML tags and use them to develop the user friendly web pages.
- iii. Define the CSS with its types and use them to provide the styles to the web pages at various levels.
- iv. Develop the modern web pages using the HTML and CSS features with different layouts as per need of applications.
- v. Use the JavaScript to develop the dynamic web pages.
- vi. Use server side scripting with PHP to generate the web pages dynamically using the database connectivity.

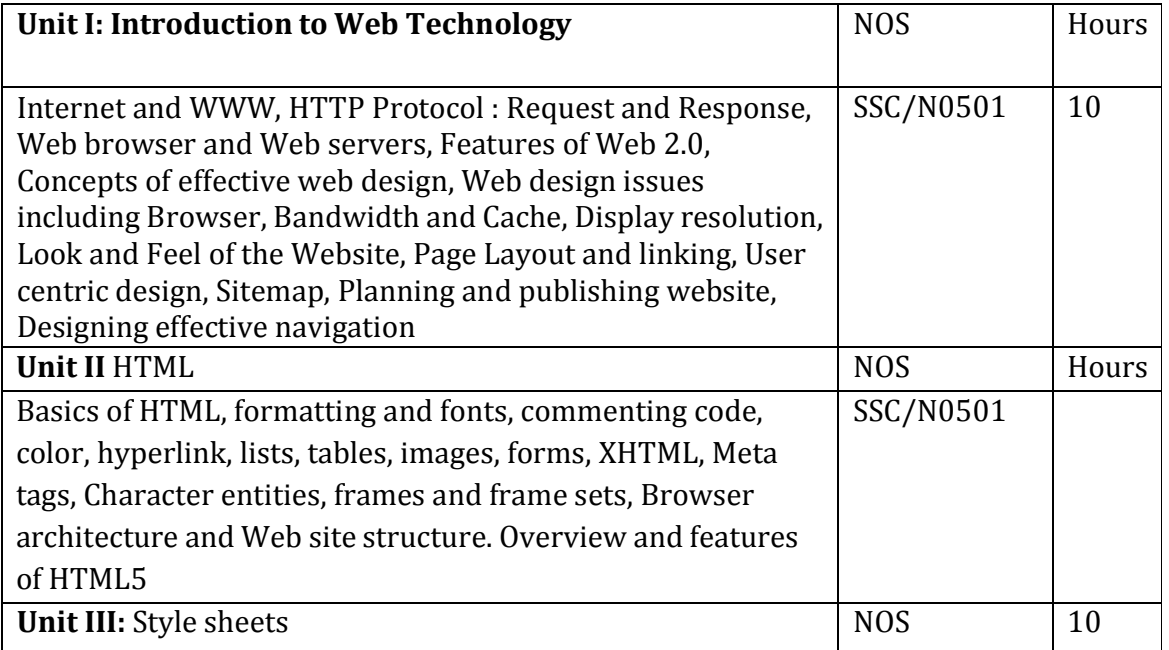

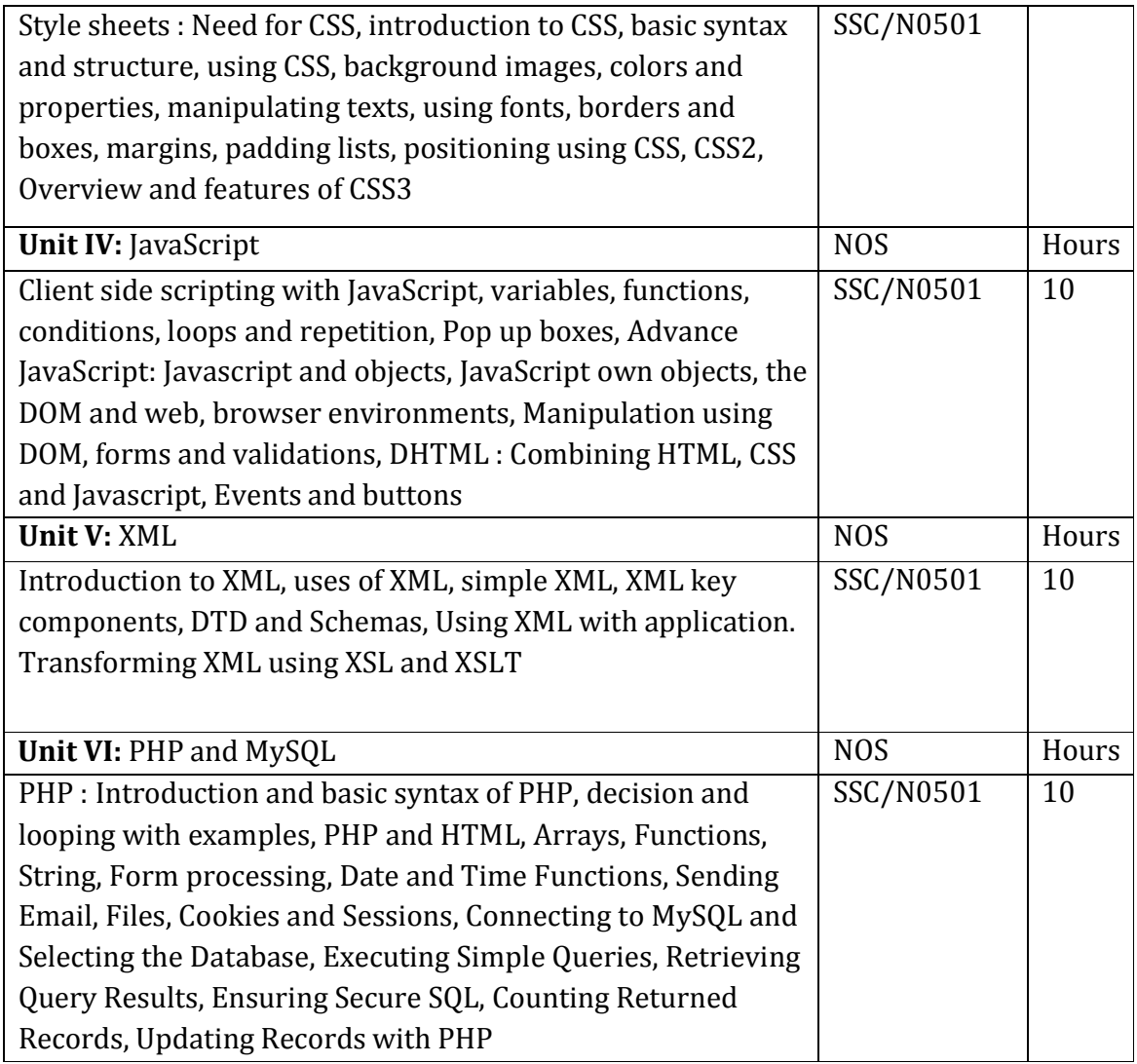

1. Developing Web Applications, Ralph Moseley and M. T. Savaliya, Wiley-India

- 2. Web Technologies, Black Book, Dreamtech Press
- 3. HTML 5, Black Book, Dreamtech Press
- 4. Web Design, Joel Sklar, Cengage Learning
- 5. Developing Web Applications in PHP and AJAX, Harwani, McGrawHill
- 6. Internet and World Wide Web How to program, P.J. Deitel & H.M. Deitel, Pearson
- 7. HTML The complete Reference -2nd Edition Thomas A Powel Tata McGraw Hill publication

8. The complete Reference (HTML & XHTML)-5th Edition Thomas A Powel Tata McGraw Hill publication

9. Computer Fundamental s (6th Edition) P. K. Sinha BPB Publication

B. Voc. F. Y. (Semester II)

BVOC.2.05 Graphics Design and Content Management Tools

#### Learning Objectives:

- i. Create, manipulate, and edit text and graphics to obtain desired graphical outcomes.
- ii. Define a relational database management system (RDBMS) and describe its structure.
- iii. Define data definition language (DDL) and data manipulation language (DML).
- iv. Provide the skills to effectively create and operate WordPress sites.

#### Course Outcomes:

After successful completion of this course, students should be able to:

- i. Utilize several Flash tools and tactics learned throughout the course to produce an interactive flash based website.
- ii. Publish flash movies in numerous formats and contexts in a professional and web friendly manner.
- iii. Know types of databases and how to design them.
- iv. Know advanced queries and advanced concepts in MySQL.
- v. Plan website by choosing colour schemes, fonts, layouts, and more.
- vi. Select, install, and activate a theme in word press.
- vii. Design e-commerce site using woo commerce plugin.

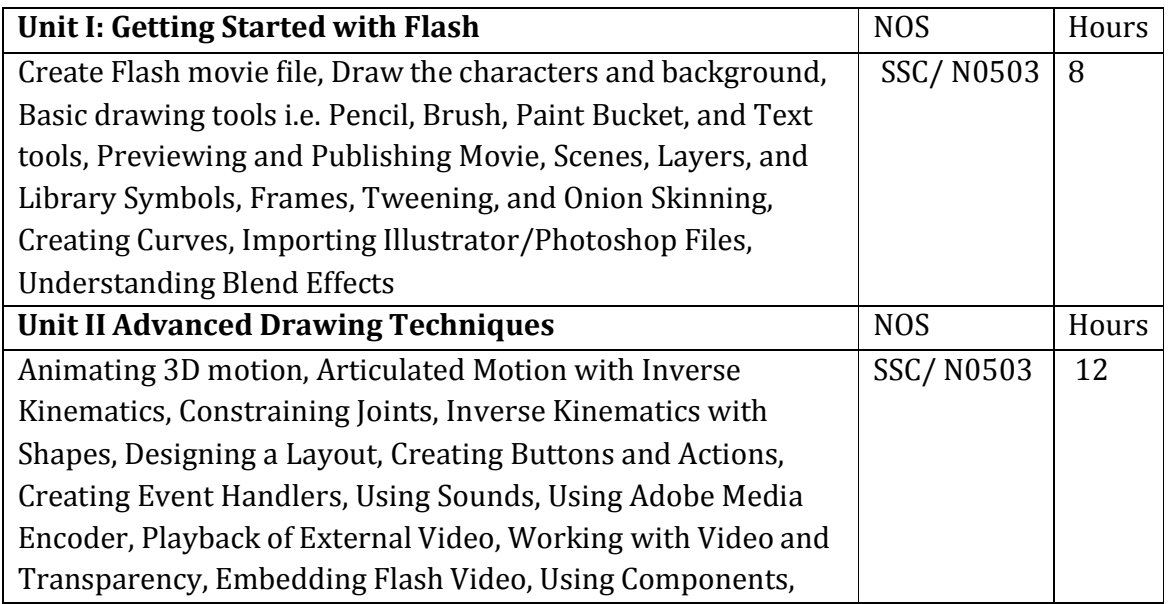

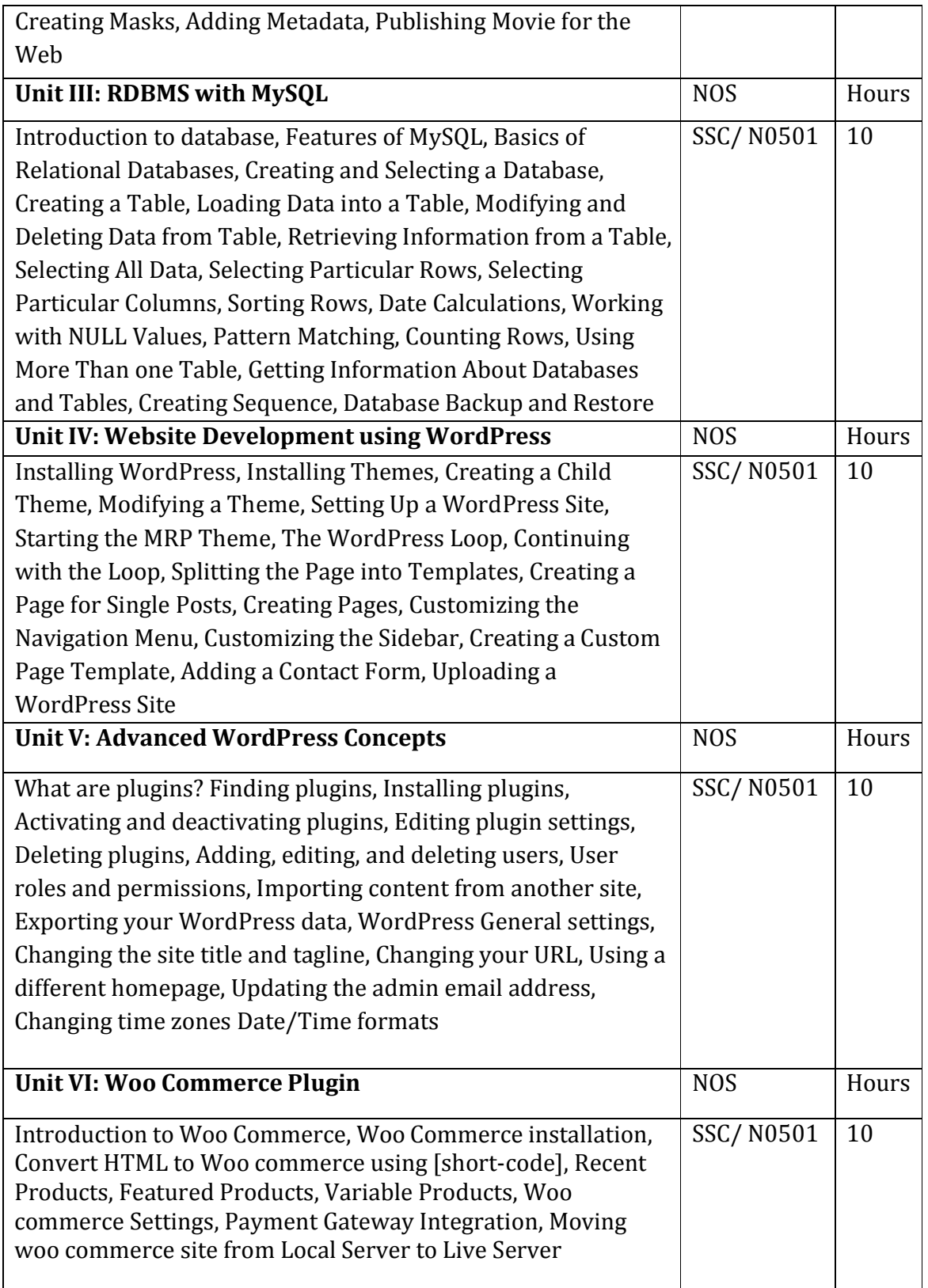

#### Reference Books:

- 1. Adobe Flash Professional CS6 Classroom in a Book by Adobe Creative Team
- 2. Exploring Adobe Flash CS4-Annesha Hartman, Cengage Learning Publication
- 3. MySQL Explained by Mr. Andrew Comeau, CreateSpace Independent Publishing Platform
- 4. Professional WordPress: Design and Development by Brad Williams, David Damstra, Hal Stern
- 5. WordPress To Go by Sarah McHarry.
- 6. WooCommerce Explained by Stephen Burge

B. Voc. F. Y. (Semester II) BVOC.2.06 Desktop Publishing

# Learning Objectives:

- i. To understand the fundamentals & concepts of Page Maker, Coreldraw, Photoshop
- ii. To give the students a hands on experience on Page Maker, Coreldraw, Photoshop
- iii. To give students the skills to create book works, building booklets.

#### Course Outcomes:

- i. Ability to learn various methods of Pagemaker, Coreldraw, Photoshop
- ii. Ability to apply various Desktop Publishing

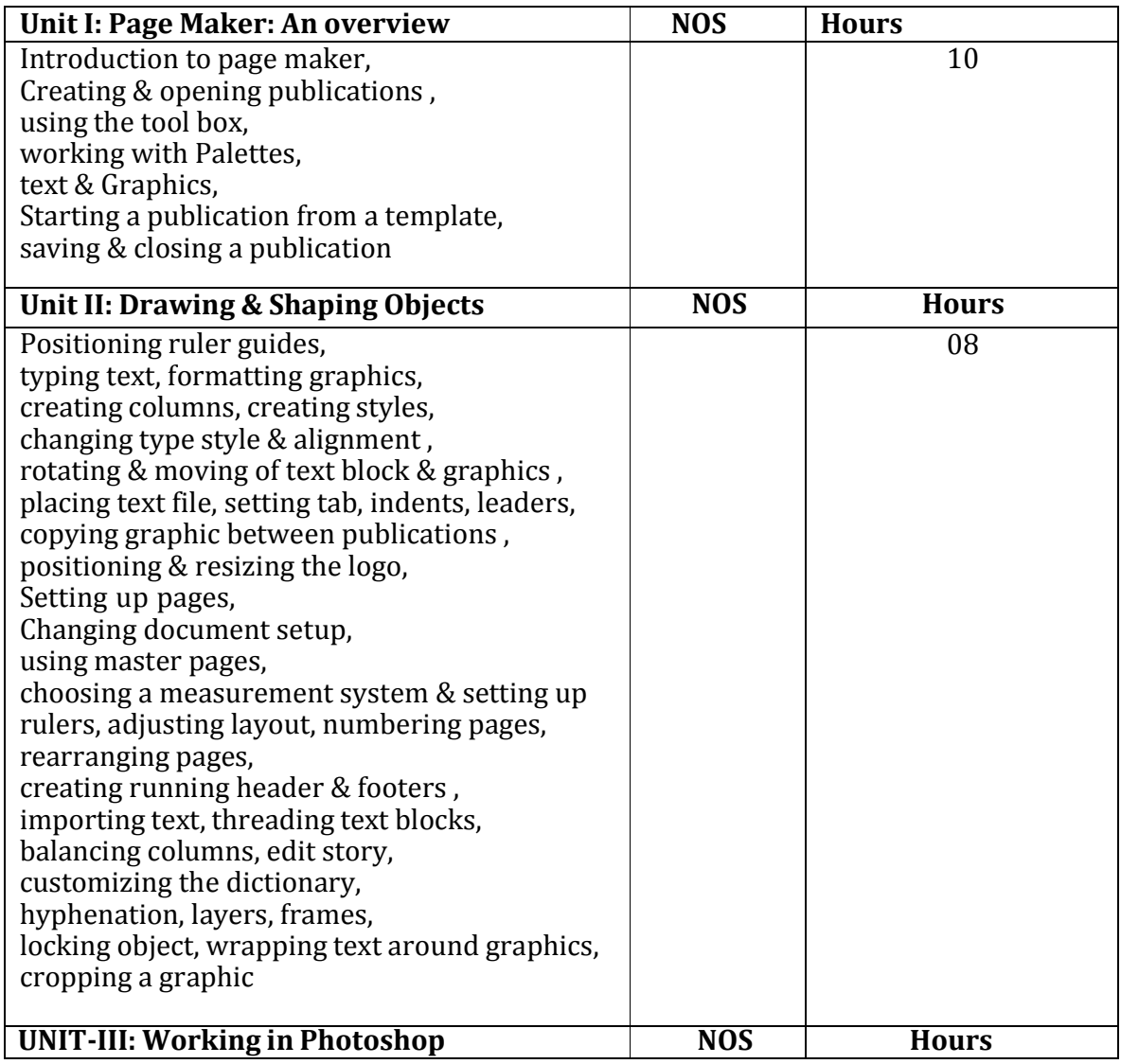

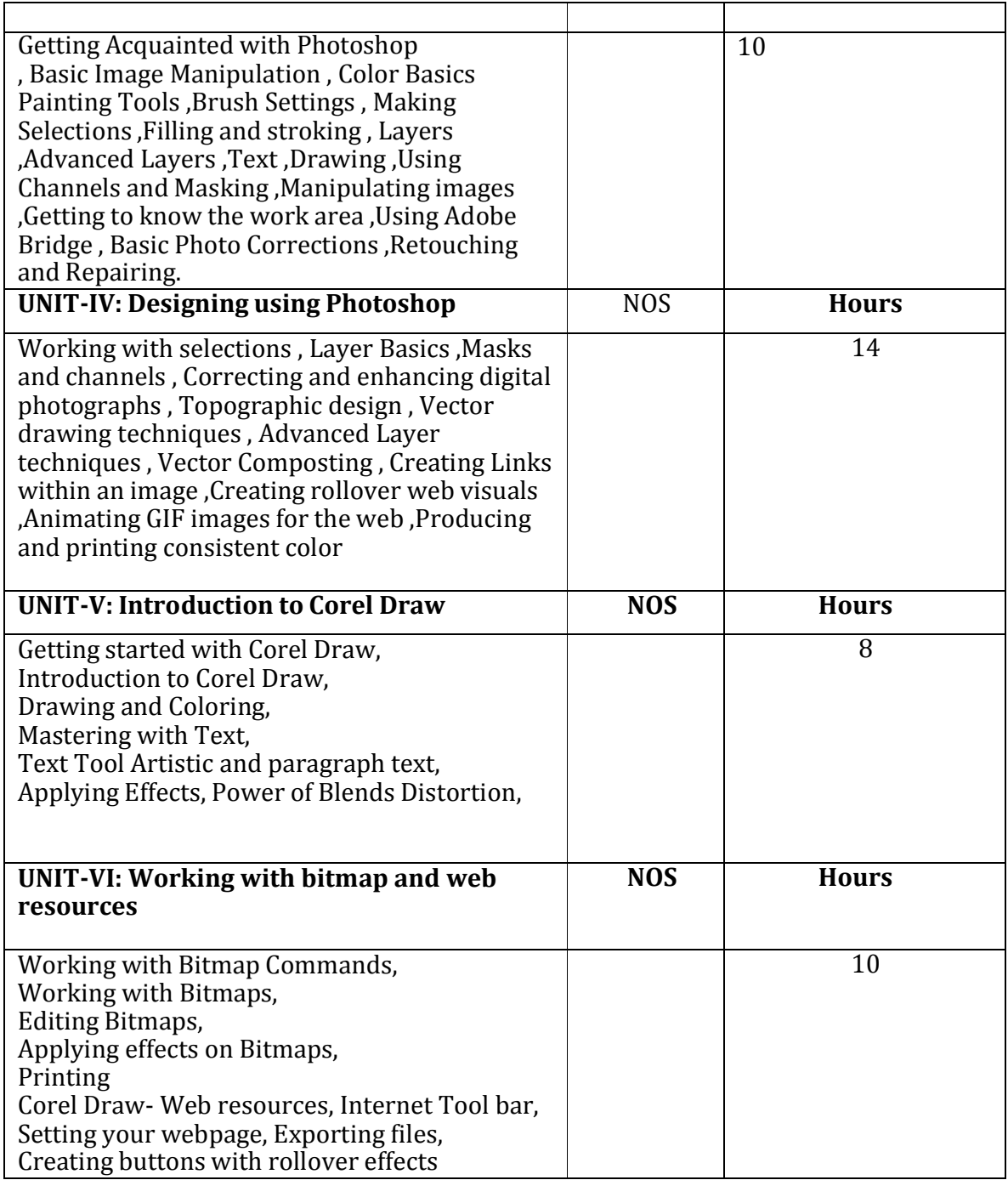

- 1. Adobe PageMaker 7.0 Classroom in a Book by Adobe Creative Team (Author), ISBN-13 : 978-0201756258,Item Weight : 692 gPaperback : 336 pages ISBN-10 : 0201756250,Publisher : Adobe; Pap/Cdr edition (25 October 2001)
- 2. Adobe PageMaker 7.0,by Kevin Proot,ISBN-13 : 978-0619109561,Publisher : Course Technology; Illustrated edition (1 December 2002)
- 3. Photoshop CC in Simple Steps, by DT Editorial Services (Author),ISBN-10 : 9388425243,Publisher : Dreamtech Press (1 January 2019)

4. CorelDRAW 2018 in Simple Steps, DT Editorial Services (Author),ISBN-10 : 9388425251,Publisher : Dreamtech Press (1 January 2018)

B. Voc. F. Y. (Semester II)

BVOC.2.07 Lab 1: Web Technology

#### Lab Work/ Practical List

#### HTML

- 1. Write a HTML page to print Hello World in bold and italic font
- 2. Display various text formatting methods available in HTML.(i.e.<h1>,<br/>>b>,<u> etc...)
- 3. Create a HTML file using special characters.
- 4. Create a HTML file which displays 3 images at LEFT, RIGHT and CENTER respectively in the browser
- 5. Create a HTML file which contains hyperlinks

Table of Contents Chapter 1: Introduction Chapter 2: What is HTML? Chapter 3: What is Javascript? . .

By clicking on the link takes to the respective topic within the same page.

6. Create a HTML page as given below

List of Subjects

- 1. Computer Engineering Department
	- a. Software Engineering
	- b. Information Security
	- c. Computer Graphics
- 2. Electrical Engineering Department
	- Electrical Machine
	- Power Electronics
	- Micro Controller

3. Computer Engineering

Is a discipline that integrates several fields required to develop computer systems.

7. Create table with ROWSPAN and COLSPAN attribute of TABLE in HTML (Prepare timetable of your class).Include CELLSPACING & CELL PADDING

8. Create HTML page using Frames.

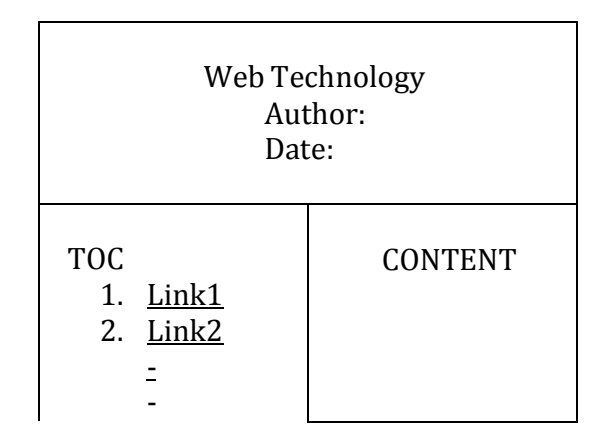

9. Create a simple form that will show all the INPUT METHODS available in HTML.

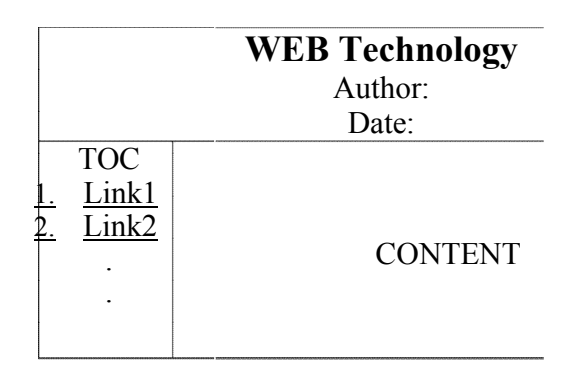

# JAVA SCRIPT

- 10. Create simple application that will do following
	- a. Declare And assign variable
	- b. Operators and expression in JavaScript
	- c. Looping in JavaScript
	- d. Declare an Array
	- e. User defined functions in JavaScript
	- f. Built in functions in JavaScript
	- g. Dialog boxes
- 11. For the form created in HTML provide various form values checking passed by user.
- 12. A document contains two forms, named specifications and accessories. In the A document contains two forms, named specifications and accessories. In the accessories form is a field named acc1(type=text). Write two different statements that set the contents of that field to "New value".
- 13. Create a page that includes a select object to change the background color of the current page. The property that needs to be set is bgColor, Similar things for foreground color.
- 14. Put a button in "MAIN HTML" page, on click of that button, execute some JavaScript code that will open one child window. In the "MAIN HTML" page there should be one text field named "location" Inside "Child Window" put one Button. When this button of "Child Window" is clicked, it will write the Location value (URL) of "MAIN WINDOW" inside the LOCATION field of "MAIN WINDOW". a button in "MAIN HTML" page, on click of that button, execute some<br>Script code that will open one child window. In the "MAIN HTML" page<br>e should be one text field named "location" Inside "Child Window" put<br>Button. When th
- 15. Scroll some message in Status window of browser.
- 16. Write down simple JavaScript using timeout such that image will be changed after every 1 ms at a specified position.

CSS

- 17. Practical based on the following attributes using CSS Color and background Font Text Border Margin and list
- 18. Practical based on use of external style sheet.

XML

- 19. Write an XML example of given tree that demonstrates the creation of userdesigned tags and display it in a browser. college  $\mathbb{Z}$  employee  $\mathbb{Z}$  fname, lname, joindate, bdate, age, salary (with atleast 3 elements)
- 20. Write an XSL code for the above XML file that displays the information in a table structure.
- 21. Write a template file for the above code.

#### PHP

- 22. Understand the PHP interface. Study PHPMyAdmin.
- 23. Write a PHP script to create a database StudentDB.
- 24. Write a PHP script to list all the databases available in mysql.
- 25. Write a PHP script to list all the tables available in a particular database.
- 26. Write a PHP script to create a table student in the database StudentDB.
- 27. Write a PHP script to insert a row into the table student. The values to be inserted are taken from a HTML page.
- 28. Write a PHP script to alter student table. For ex: modify sname by increasing its length.
- 29. Write a PHP script to list all the records in the student table in tabular format.
- 30. Write a PHP script to delete all rows from student table whose roll numbers are between 1 and 3.
- 31. Write a PHP script to drop the table student and drop the database StudentDB.

B. Voc. F. Y. (Semester II) BVOC.2.08 Lab 2: Graphics Design and Content Management Tools

## Lab Work/ Practical List

# *Tasks to be completed using Macromedia Flash*

Task 1 Create a movie in Flash using the concept of Masking. Task 2: Create a movie in Flash using the concept of Motion Guide. Task 3: Create a movie in Flash using the concept of Onion Skinning. Task 4 Create a movie in Flash using the concept of Blinking Text. Task 5 Create a movie in Flash using the concept of Frame by Frame animation.

# *Tasks to be completed using MySQL*

Task 1: Write a MySQL statement to create a table named ECHARGE containing information of the customers using electricity produced by XYZ company, having the columns Customer's identification number (C\_ID, distinct integer), Customer name (CNAME, Character, variable width 20, not empty ), Customer's address (C\_ADDR, character, variable width, 30), type of connection (TYPE, character, of width 12, containing default entry 'RESIDENTIAL' should not be empty) and units consumed (UNITS, positive integer).

Task 2: There exist a table RAILWAYS with columns for Passenger number (PNR), Passenger name (PNAME), age (AGE), sex (SEX), boarding station (BSTN), destination (DSTN) and FARE (fare). Write MySQL query to do the following.

1. Display passenger name, age, boarding station and destination station.

2. Display names of the passenger whose age is greater than or equal to 65. 3. Delete the table RAILWAYS.

Task 3: There exist a table called RAIL containing the columns station number (SNO, numeric), date (DT, date), station name (SNAME, character) and amount collected (AMT, numeric). Write MySQL statements for the following

1) Display the station number, station name and minimum and maximum of the amount collected of each station.

2) Display station name, the total and average of the amount collected of each station.

Task 4: There exists a table called ATTEND containing the columns student name (SNAME, character), class (CLASS, character), division (DIV, character) and no. of lectures attended (TOTAL\_LEC, numeric).

Write MySQL statements for the following

1) Add a new column for roll number (ROLL, integer) as first column the table.

2) Display all the rows arranged in ascending order of the student's name of the table.

3) Delete the column SNAME from the table.

4) Rename the table as 'ATTD REPORT'.

Task 5: There exists a table called SALARY containing Employee number (ENO, numeric, primary key) employee name (ENAME, character), age (AGE, numeric) and basic salary (BPAY).

Write MySQL query to display employee number, employee name, age and 'Bonus' to be calculated as 10% of basic salary for those employees whose basic salary is below the average basic salary.

# *Tasks to be completed using WordPress and Woo Commerce*

Task1: Develop e-commerce web application for online shopping of Organic Vegetables using WordPress and Woo Commerce plugin.

B. Voc. F. Y. (Semester II)

BVOC.2.09 Lab 3: Desktop Publishing

1) Using a logo provided by the teacher, measure and design it in a desktop publishing software, and then print it.

2) Draw a triangle with rounded corners and apply fill and stroke

3) Draw the following basic shapes:

- (a). 5 cm by 7 cm rectangle.
- (b). A circle with 6 cm radius.
- (c). A hexagon

4) To Create a Label using PageMaker software.

5) Create a visiting card in PageMaker

6) Create a corner design in PageMaker

7) Create a border design in PageMaker

8) Open PageMaker and create a new magazine layout which includes the following setup options:

Page size - magazine narrow Orientation tall 4 page spread Numbering - Lower Roman Margins 1.25 inches- top, and .75 inches - all other sides.

- 9) Draw a floral design or a cartoon motif in CorelDraw. for a bed sheet.
- 10) Design a top for Jeans with a printed logo at the front side.
- 11) Do the following
	- i) Draw multiple Rectangles and try vertical alignment.
	- ii) Try Grouping and Ungrouping of objects.
	- iii) Try rotation and skewing of objects.
	- iv) Try duplication of objects.

12) Create a Visiting Card project using CorelDraw. .

- 13) Design a 3D button for a Web Page using CorelDraw. .
- 14) Create artistic text and apply a Drop Shadow and adjust the

Settings using Photoshop.

- 15) Create a text design in Photoshop
- 16) Create a logo design in Photoshop
- 17) Create a t-shirt design in Photoshop
- 18) Create a banner design in Photoshop
- 19) Create a nature background design in Photoshop
- 20) Create a background design in Photoshop